#### **Handout 5 SIMD: Vector, SIMD**

# **Introduction**

- **Instruction level parallelism**
	- –**Superscalar + OOO**
- **Thread level parallelsim**
	- –**Simultaneous multi-threading**
	- –**Multi-core multi-threading**
- **Data level parallelism**
	- –**SIMD**

# **Introduction**

- **SIMD architectures can exploit significant datalevel parallelism for:**
	- –**matrix-oriented scientific computing**
	- –**media-oriented image and sound processors**
- **SIMD is more energy efficient than MIMD**
	- –**Only needs to fetch one instruction per data operation**
	- –**Makes SIMD attractive for personal mobile devices**
- **SIMD allows programmer to continue to think sequentially. One instruction stream**

## **Architecture exploring SIMD Parallelism**

- **Vector architectures**
- **SIMD extensions**
- **Graphics Processor Units (GPUs)**
- **For x86 processors:**
	- –**Expect two additional cores per chip per year**
	- –**SIMD width to double every four years**
	- –**Potential speedup from SIMD to be twice that from MIMD!**

# **Vector Architectures**

- **Basic idea:**
	- –**Read sets of data elements into "vector registers"**
	- –**Operate on those registers**
	- –**Disperse the results back into memory**
- **Registers are controlled by compiler**
	- –**Used to hide memory latency**
	- –**Leverage memory bandwidth**
		- » **Vector load/store are deeply pipelined**

# **V-MIPS**

- **Example architecture: VMIPS**
	- **Loosely based on Cray-1**
	- **Vector registers**
		- » **Each register holds a 64-element, 64 bits/element vector**
		- » **Register file has 16 read ports and 8 write ports**
	- **Vector functional units**
		- » **Fully pipelined**
		- » **Data and control hazards are detected**
	- **Vector load-store unit**
		- » **Fully pipelined**
		- » **One word per clock cycle after initial latency**
	- **Scalar registers**
		- » **32 general-purpose registers**
		- » **32 floating-point registers**

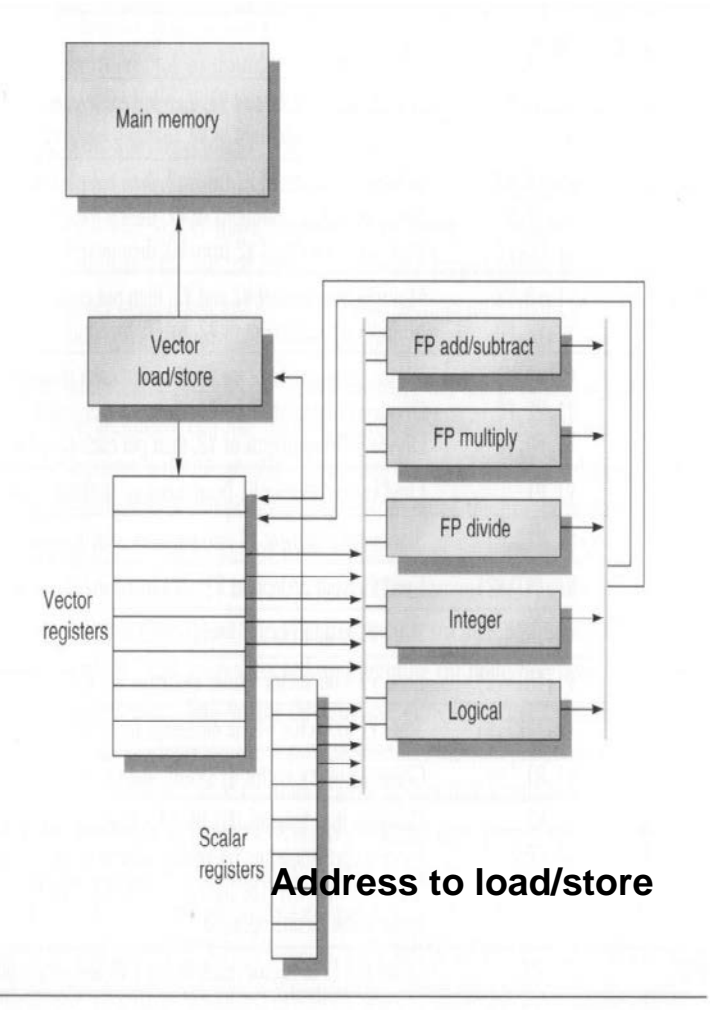

# **V-MIPS ISA**

- **Vector instructions 1**
- **A vector V has 64 elements**
- **F is scalar**

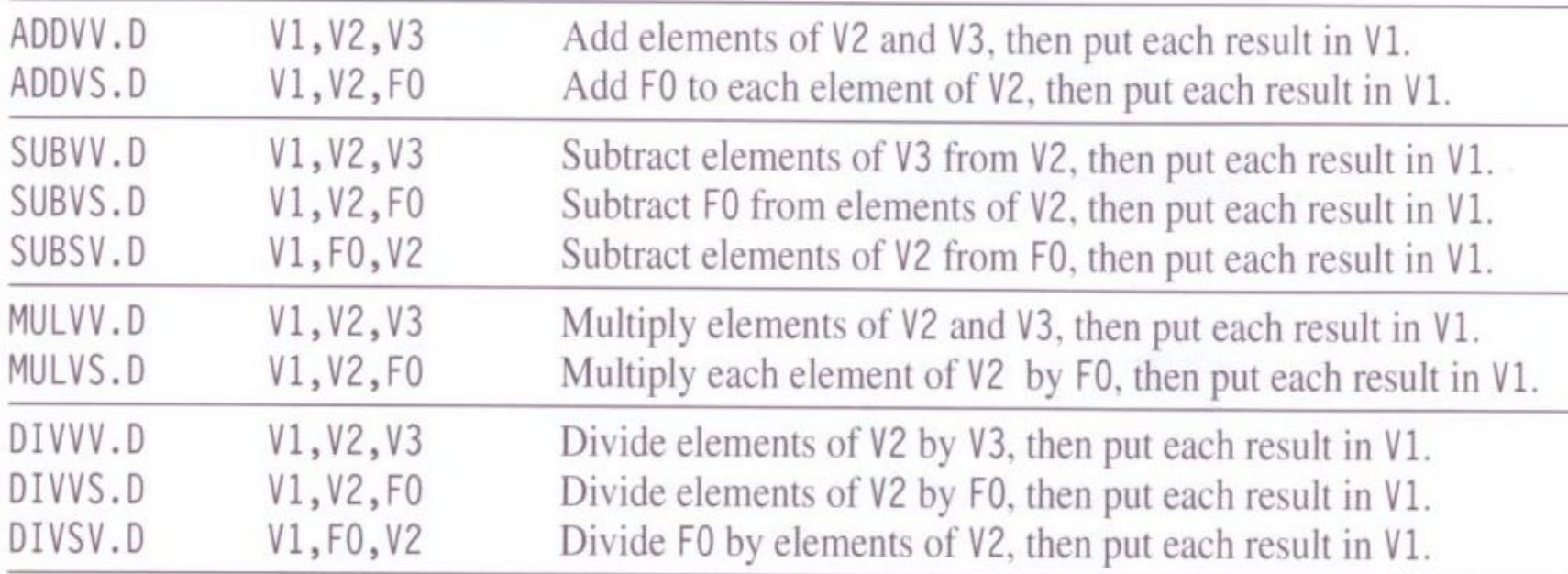

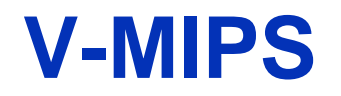

#### • **Vector instructions 2**

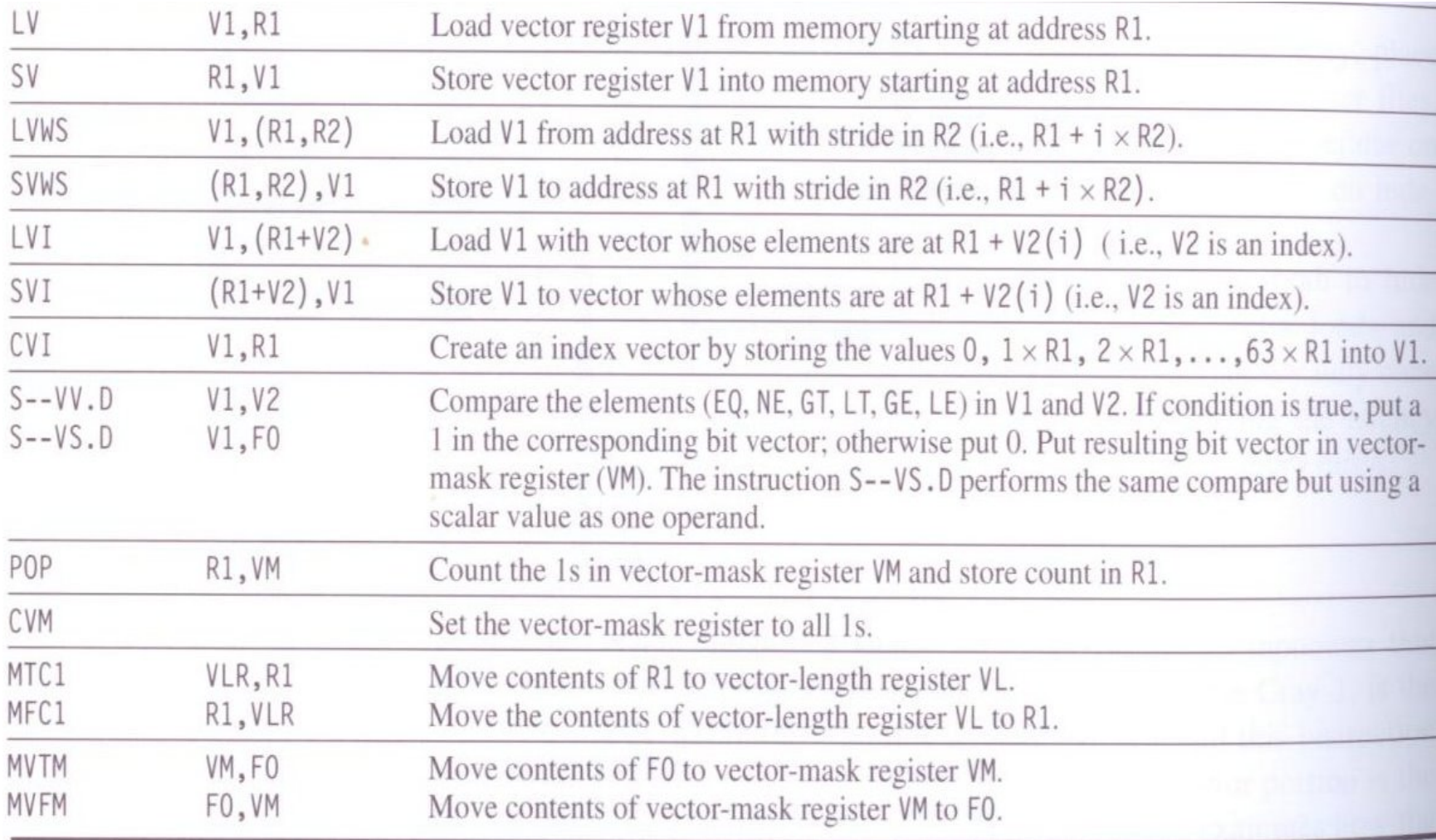

# **VMIPS Instructions**

- **ADDVV.D: add two vectors**
- **ADDVS.D: add vector to a scalar**
- **LV/SV: vector load and vector store from address**
- **Example:**

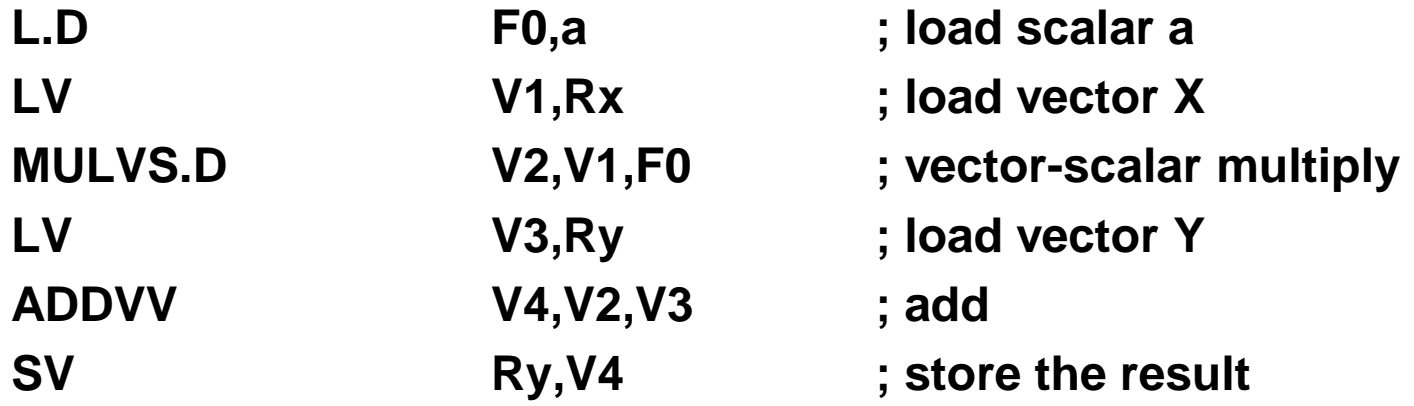

• **Requires 6 instructions vs. almost 600 for MIPS**

# **Vector Execution Time**

- **Execution time depends on three factors:**
	- **Length of operand vectors**
	- **Structural hazards**
	- **Data dependencies**
- **VMIPS functional units consume one element per clock cycle**
	- **Assume one lane**
	- **Execution time is approximately the vector length**
- *Convoy*
	- **A set of vector instructions that could potentially execute together- called a convoy** 
		- » **Instructions in a convoy contain no structural hazards**
		- » **By counting the number of convoys to estimate the performance**

# **Chimes**

- **Sequences with read-after-write dependency hazards can be in the same convey via** *chaining*
- *Chaining*
	- **Allows a vector operation to start as soon as the individual elements of its vector source operand become available**
	- **The results from the first functional unit in the chain are forwarded to the second functional unit.**
- *Chime*
	- **Unit of time to execute one convey**
	- *m* **conveys executes in** *m* **chimes**
	- **For vector length of** *n***, requires** *m* **x** *n* **clock cycles**
		- » **This however has ignored certain overheads within the vector execution, such as due to length difference.**

# **Vector problem: Y =** a **x X + Y**

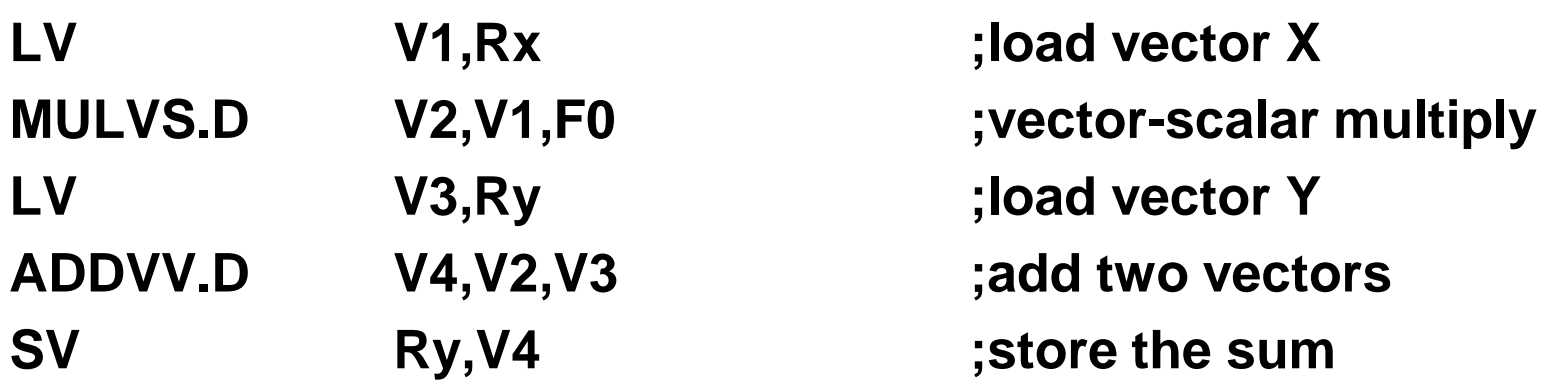

**Convoys:**

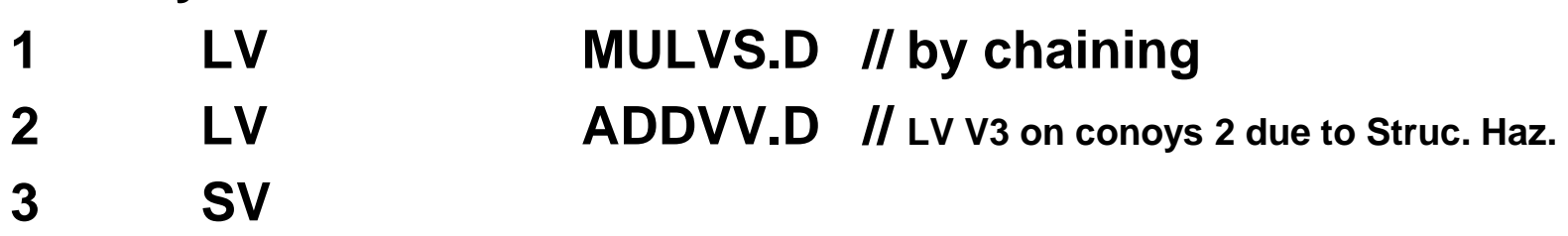

**3 chimes, 2 FP ops per result, cycles per FLOP (3/2) = 1.5 (ignore pipeline start-up time) For 64 element vectors, requires 64 x 3 = 192 clock cycles**

# **Challenges**

- **Start up time: pipelined functional unit**
	- **Latency of vector functional unit**
	- **Assume the same as Cray-1**
		- » **Floating-point add => 6 clock cycles**
		- » **Floating-point multiply => 7 clock cycles**
		- » **Floating-point divide => 20 clock cycles**
		- » **Vector load => 12 clock cycles**

#### • **Improvements:**

- **> 1 element per clock cycle**
- **Non-64 wide vectors (vector lengths are not the same as the vector registers)**
- **IF statements in vector code (conditional statement)**
- **Memory system optimizations to support vector processors**
- **Multiple dimensional matrices**
- **Sparse matrices**
- **Programming a vector computer**

# **Multiple pipelines for a vector ADD**

- **C = A+ B**
- **(a) single pipeline**
- **(b) four pipelines**
- **Element** *n* **of vector register** *A* **is "hardwired" to element** *n* **of vector register** *B*
	- **Allows for multiple hardware lanes**
	- **Elements of A and B are interleaved across the four pipelines**

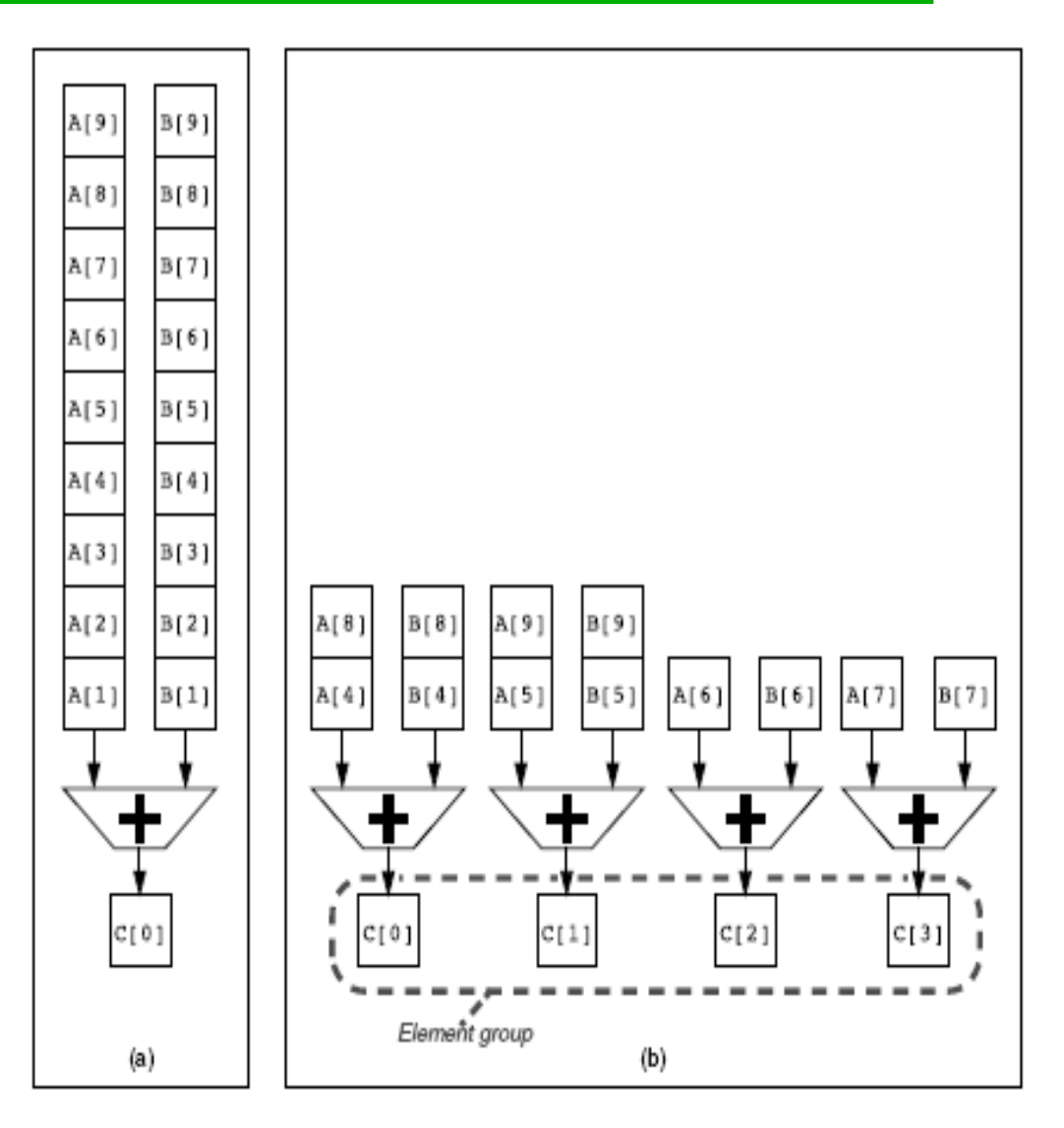

# **Simply spread the elements of a vector register across the lanes**

- **A four lane**
- **First lane holds element 0 for all vector registers**
- **A 64-cycle Chime -> 16 cycles**

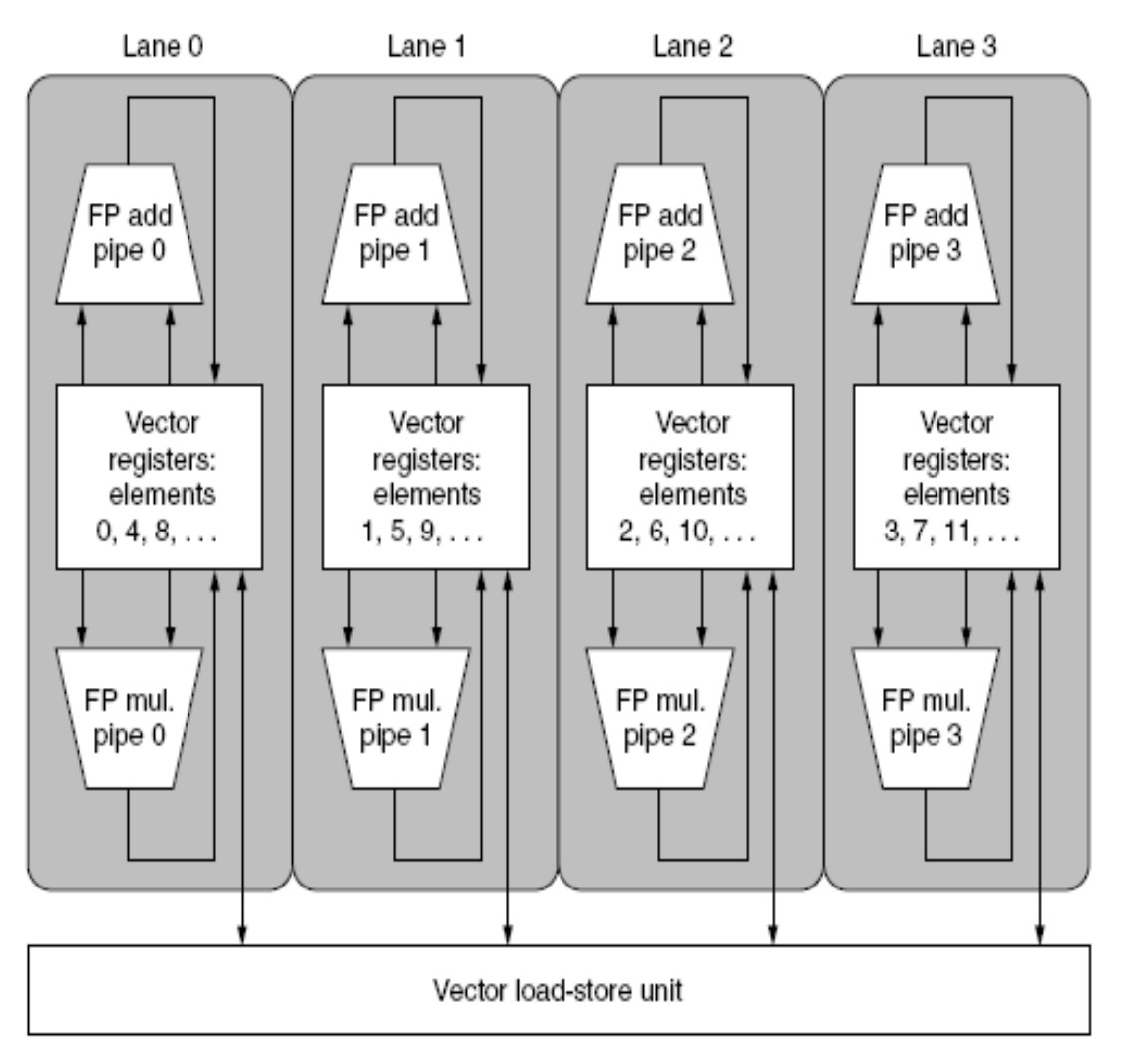

# **Create a Vector Length Register**

- **Vector length is often unknown at compile time**
- **Use Vector Length Register (VLR) to control the length of any vector operation, VLR length =< maximum vector register length (MVL)**
- **If vector size of an operation < MVL, just use length in VLR to control vector operation**
	- –**Specific:** 
		- » **Move vector length to VLR**
		- » **VLR controls the corresponding vector functional unit**

# **Create a Vector Length Register-2**

- **What if Vector Length >= MVL**
- **Use a code generation scheme called strip mining for vectors over the maximum length:**
	- **Run those of which VL is < MVL**
	- **Then Run any number of iterations that are a multiple of MVL.**

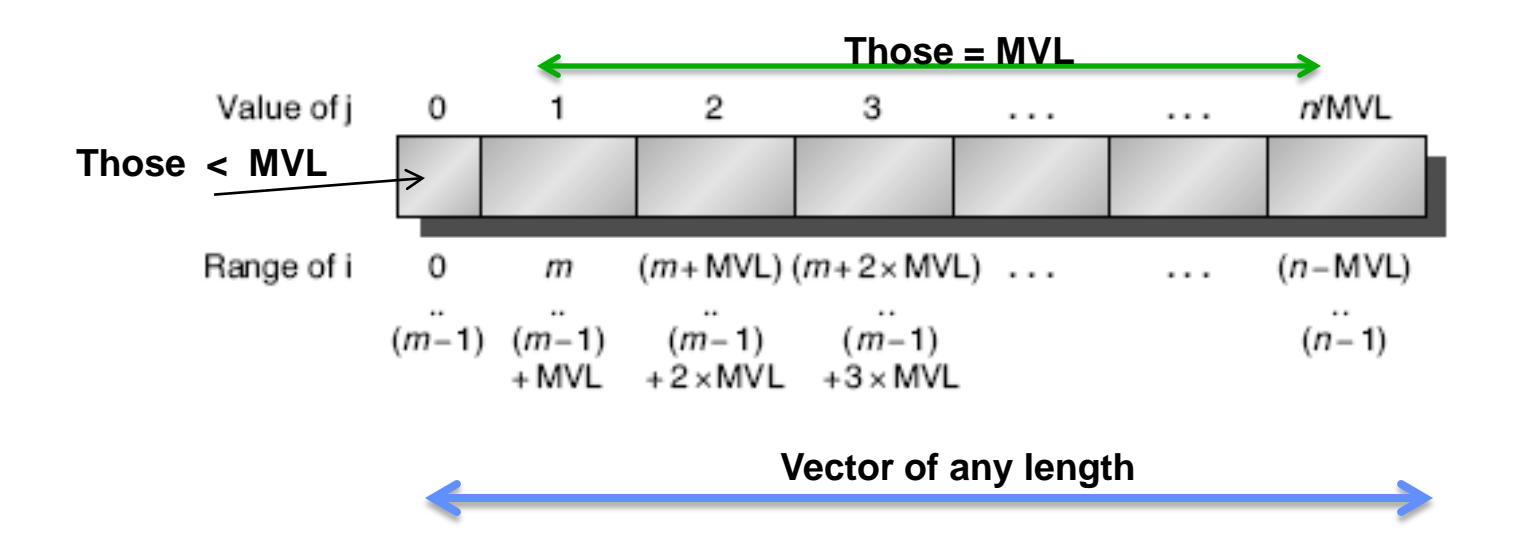

# **Handle IF: Vector Mask Registers**

• **Consider:**

$$
for (i = 0; i < 64; i=i+1)
$$
  
if (X[i] != 0)  
X[i] = X[i] - Y

**Mask register provides conditional execution of each element operation in a vector instruction .**

**In run time, enable the mask register when needed. 1: execute, 0: disable** 

**X[i] = X[i] – Y[i];**

• **Use vector mask register to "disable" elements:**

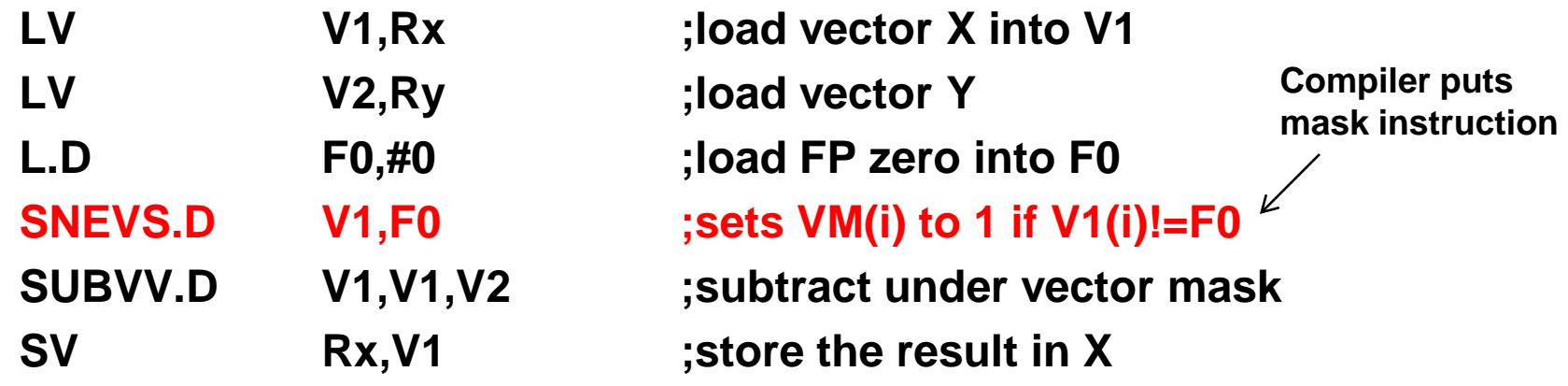

• **GFLOPS rate decreases!**

# **Vector Load/Store**

- **Start-up time of a load: the time to get the first word from memory into a register**
	- –**Use cache to reduce start-up time**
	- –**Then best one word per cycle afterwards**
- **Memory system must be designed to support high bandwidth for vector loads and stores**
- **Spread accesses across multiple banks**
	- **Control bank addresses independently**
	- **Load or store non sequential words**
	- **Support multiple vector processors sharing the same memory**

## **Need a large number of independent memory banks for vector load/store**

- **Example: Allow all processors to run at full memory bandwidth** 
	- **32 processors, each generating 4 loads and 2 stores/cycle**
	- **Processor cycle time is 2.167 ns, SRAM cycle time is 15 ns**
	- **How many memory banks are needed?**

**32 x 6 = 192 memory references/CPU cycle Each SRAM bank is busy for 15/2.167 = 7 CPU clock cycles during 7 CPU cycles, 192 x 7 = 1344 (memory ref) memory banks**

# **Stride**

- **Example: row major order (one entry = 8 bytes)**
- **Load**

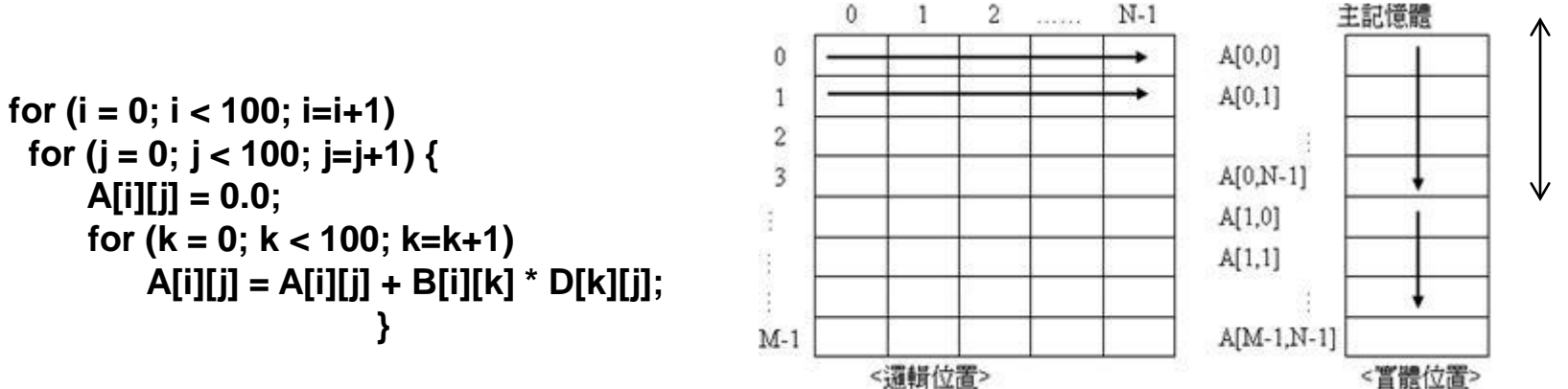

**For D, since it is k changes first,**

**D[00] then D[1,0], so it has a stride of 800 bytes (8 bytes x 100)**

**For B, B[0,0], then B[0,1], so the stride is only 8 bytes**

**Need a vector load with stride here: LVWS**

#### **2012/11/28 21**

# **Representation of sparse matrices**

- **Compressed representation (zeros not included)**
- **Normal representation (zeros are included)**
- **Gather operation**
	- **Using an index vector and fetching the vector whose elements are at the addresses given by adding a base the offsets given in the index vector –This is dense form in the vector register**
	- **LVI (load vector indexed or gather)**
- **Scatter store**
	- **Using the same index vector, the sparse vector can be stored in expanded form by a scatter store**
	- **SVI (store vector indexed or scatter)**

# **Scatter-Gather**

• **Consider:**

# **for (i = 0; i < n; i=i+1) A[K[i]] = A[K[i]] + C[M[i]]; // K[i] and M[i] are index vectors of size n**

 **To do a sparse vector sum of array A and C**

 **index vectors K and M designate the non-zero elements of A and C**

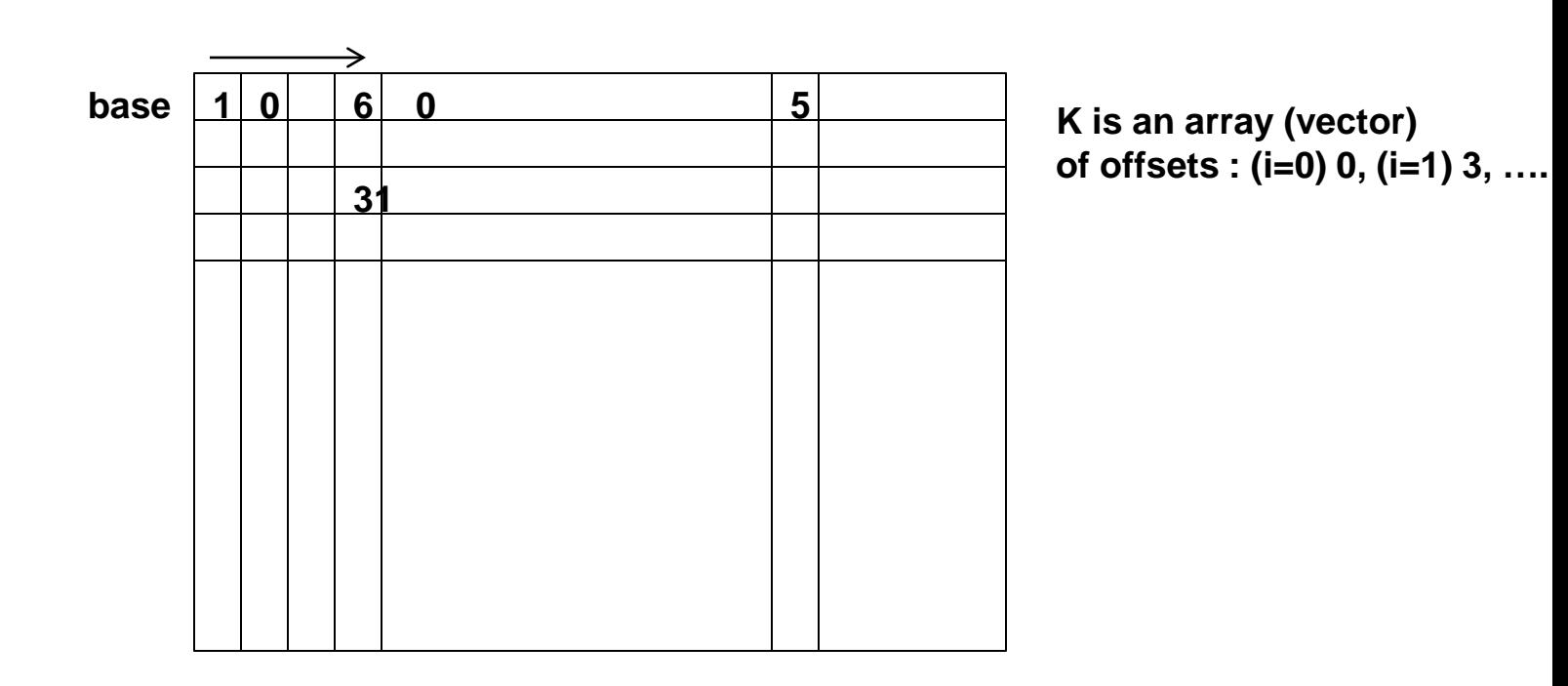

# **Scatter-Gather**

• **Consider:**

**for (i = 0; i < n; i=i+1)**

**A[K[i]] = A[K[i]] + C[M[i]]; // K[i] and M[i] are index vectors of same size n**

- **Use index vector: Ra, Rc, Rk Rm contains the starting addresses of the vectors:**
- **the inner loop**

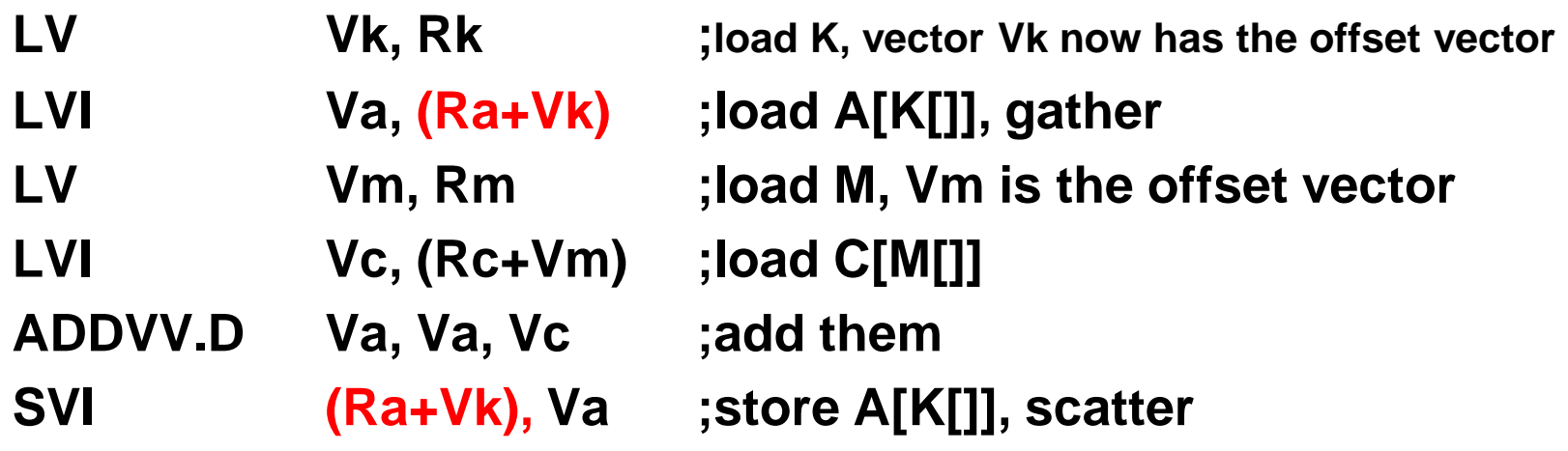

# **Programming Vector Architectures**

- **Compilers can provide feedback to programmers**
- **Programmers can provide hints to compiler**

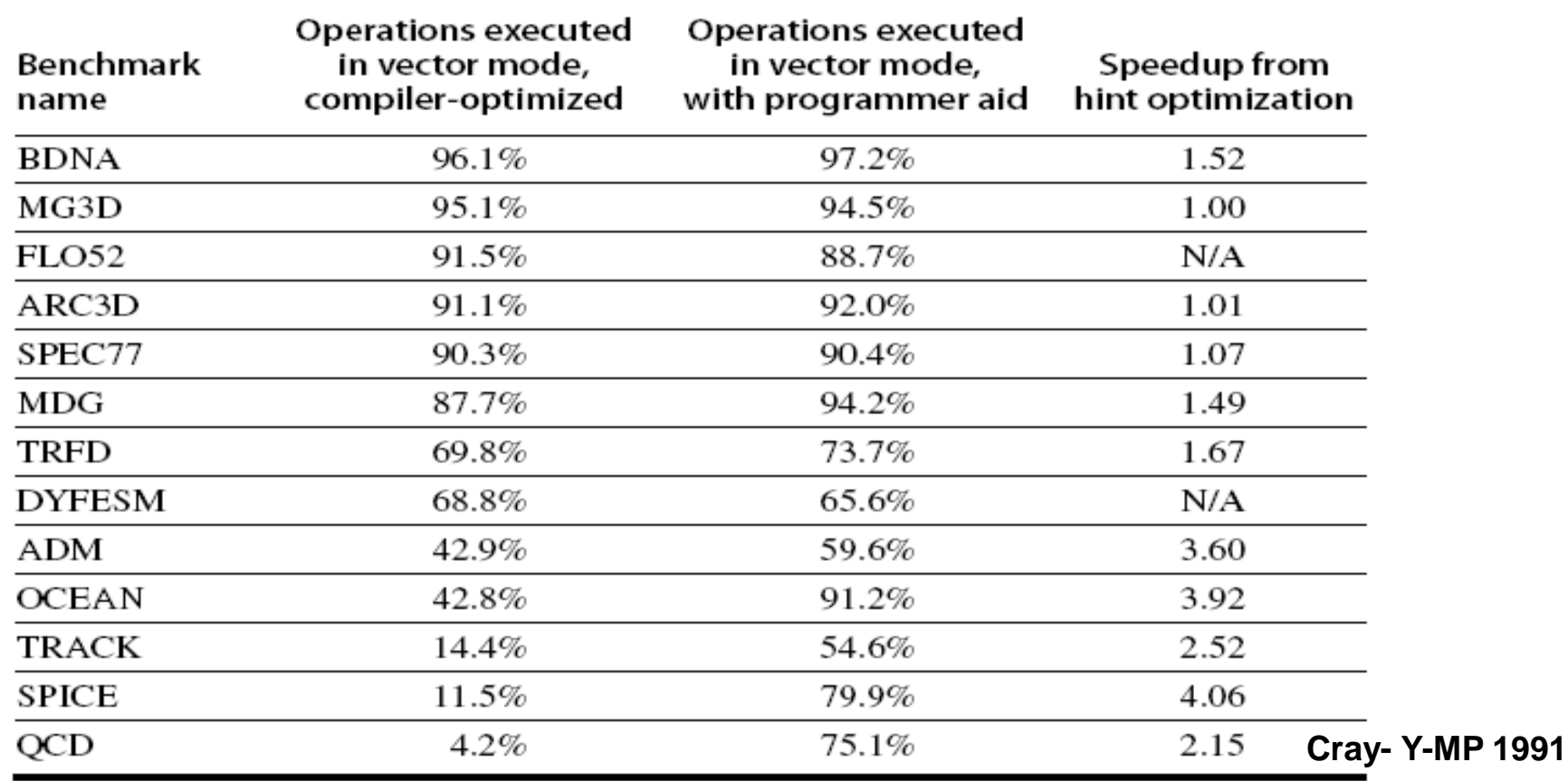

**Without hint from programmers**

# **SIMD Extensions**

• **Media applications operate on data types narrower than the native word size**

#### –**Disconnect carry chains to "partition" adder is of little overheads**

#### **256-bit-wide operations**

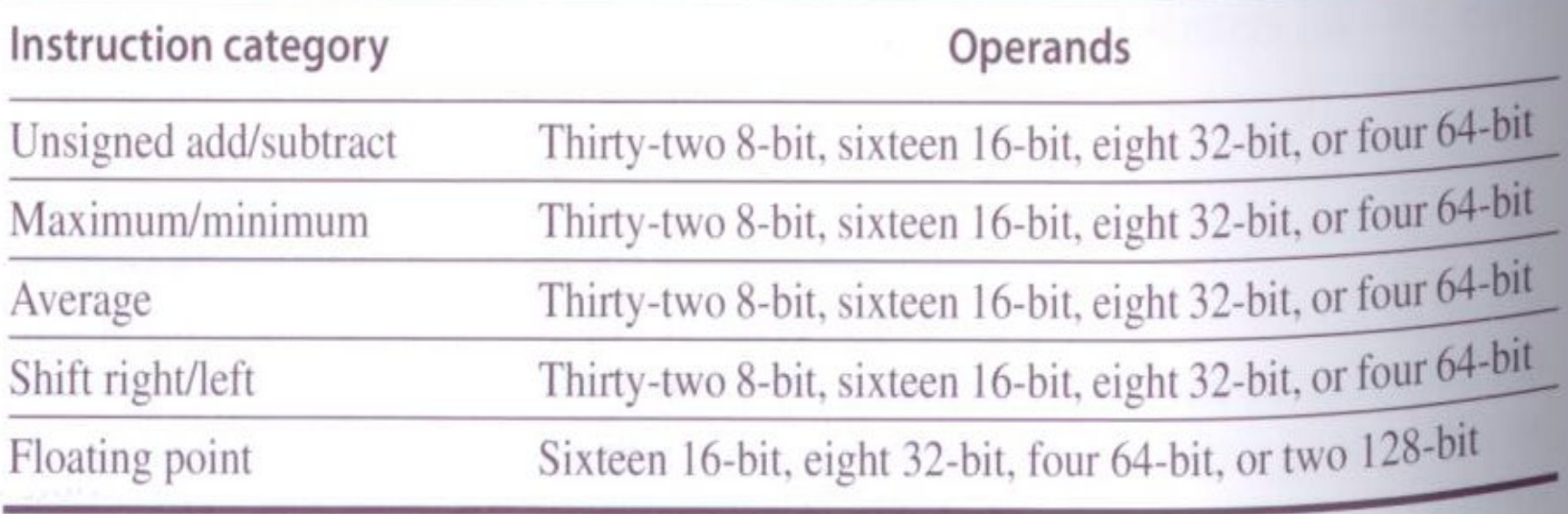

# **SIMD Extensions v.s. Vector**

- **Number of data operands encoded into op code, fixed operands in SIMD**
- **While in vector CPU, it is variable and specified in vector length register**
- **No sophisticated addressing modes (strided, scatter-gather) in SIMD**
- **Often no mask registers in SIMD (means no support of conditional execution)**
- **Vector is much more complicated than SIMD ext.**

# **SIMD Implementations**

- **Implementations:**
	- **Intel MMX (1996): 64-bit FP registers**
		- » **Eight 8-bit integer ops or four 16-bit integer ops**
	- **Streaming SIMD Extensions (SSE) (1999): 128-bit reg**
		- » **Sixteen 8-bit ops, eight 16-bit integer ops**
		- » **Four 32-bit integer/fp ops or two 64-bit integer/fp ops**
	- **Advanced Vector Extensions (2010): 256-bit reg**

» **Four 64-bit integer/fp ops**

– **Operands must be consecutive and aligned memory locations, within page boundary** 

**Future => 512 bits, 1024 bits reg**

#### **Example SIMD Code, 256-bit reg 4D: operate on 4 double-precision operands**

• **Example DXPY:**

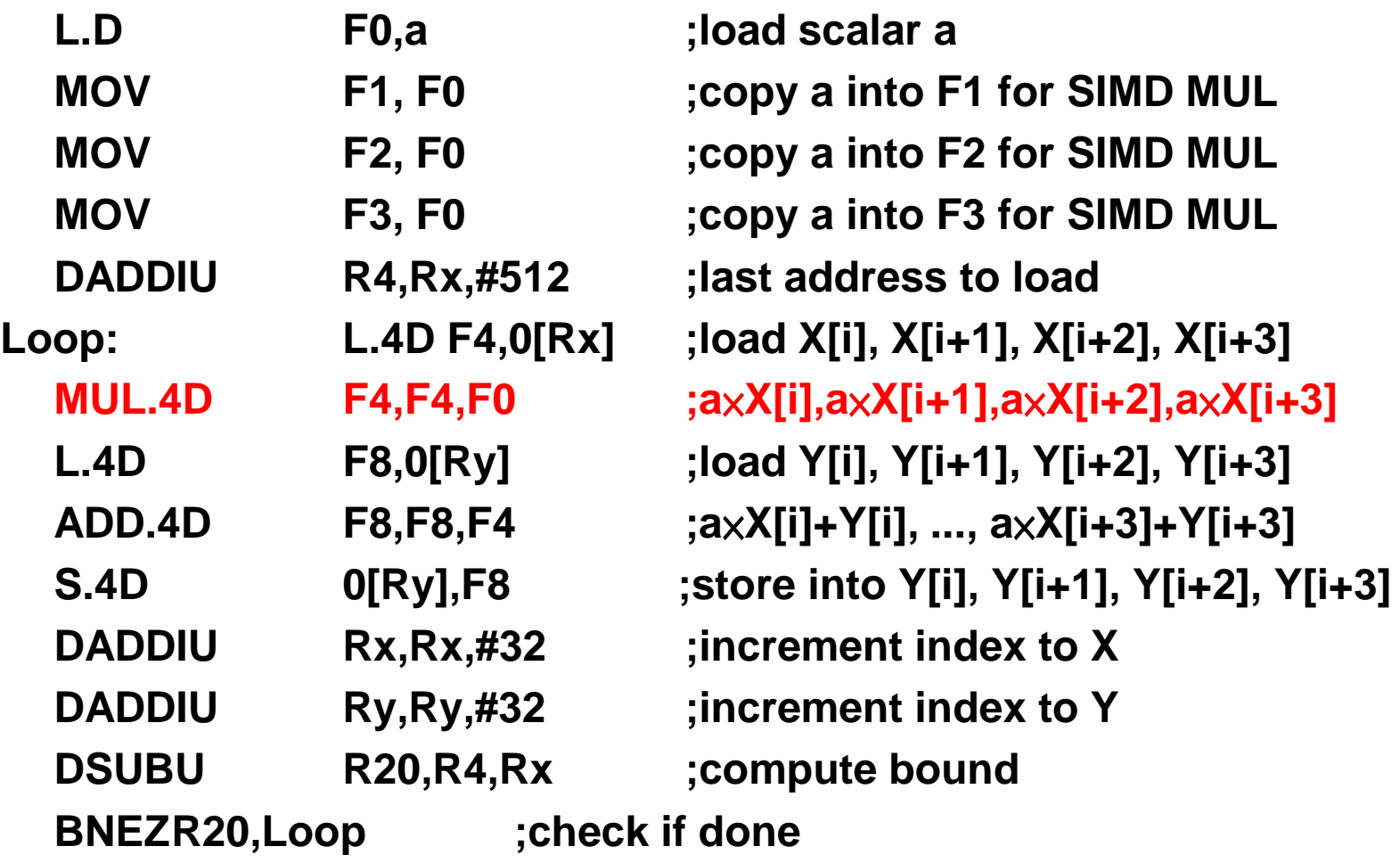

# **Roofline Performance Model**

- **Basic idea:**
	- **Plot peak floating-point throughput as a function of arithmetic intensity**
	- **Ties together floating-point performance and memory performance for a target machine**
- **Arithmetic intensity**
	- **Floating-point operations per byte read: FLOPs/byte**

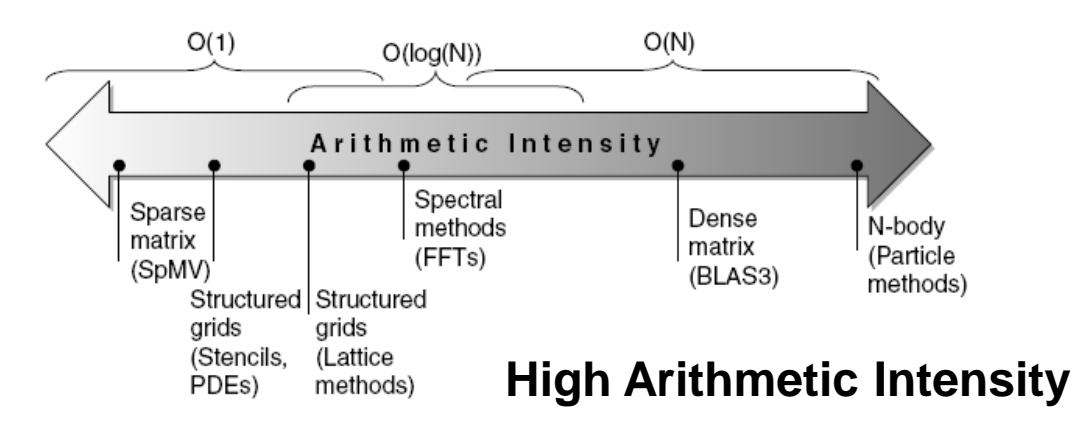

# **Examples**

• **Attainable GFLOPs/sec Min = (Peak Memory BW**  × **Arithmetic Intensity, Peak Floating Point Perf.)**

**FLOPs/byte**

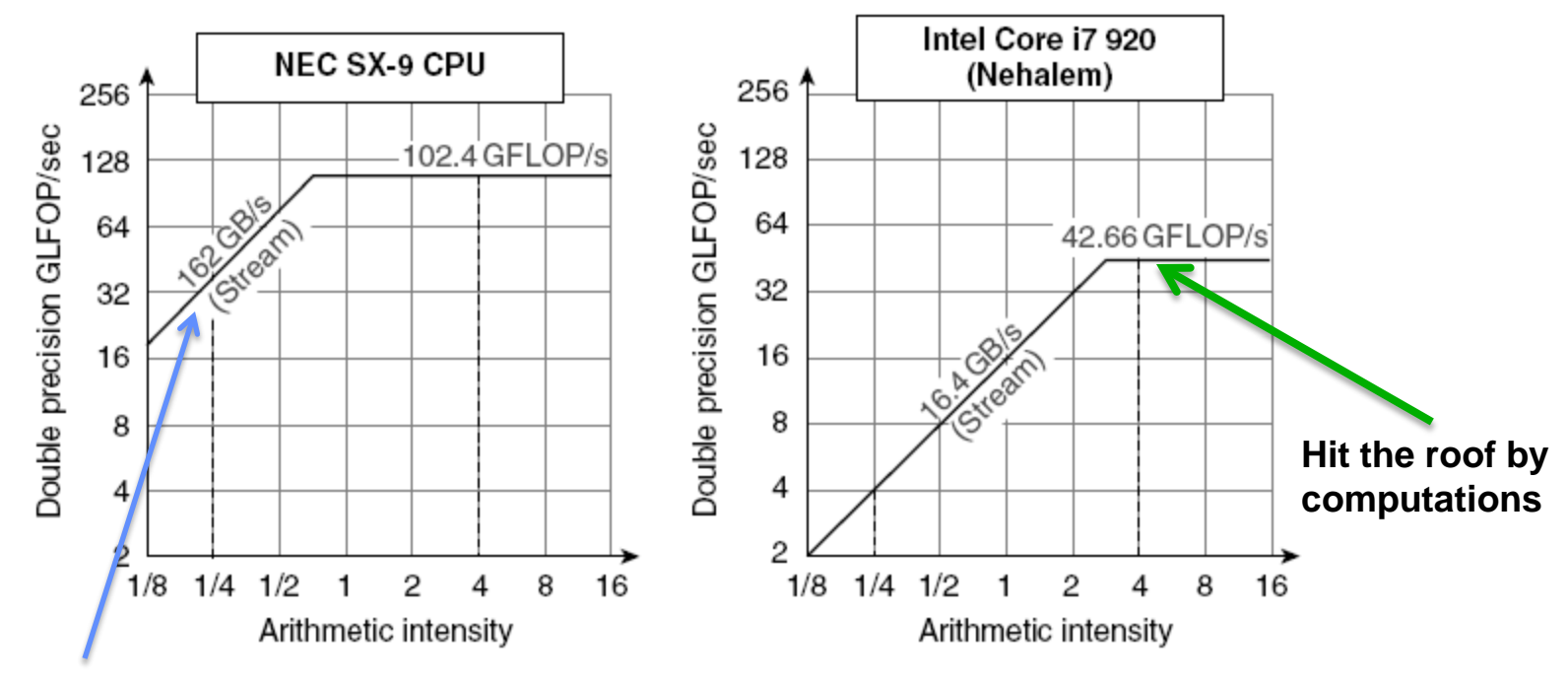

**Hit the roof by by memory BW**

# **Summary**

- **Vector processor** 
	- –**More flexible but complicated in context switching, vector ISA, memory systems**
- **SIMD extensions**
	- –**Less expensive, fixed vector size, compatibility issues grow as more registers are added**